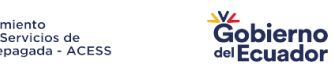

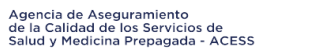

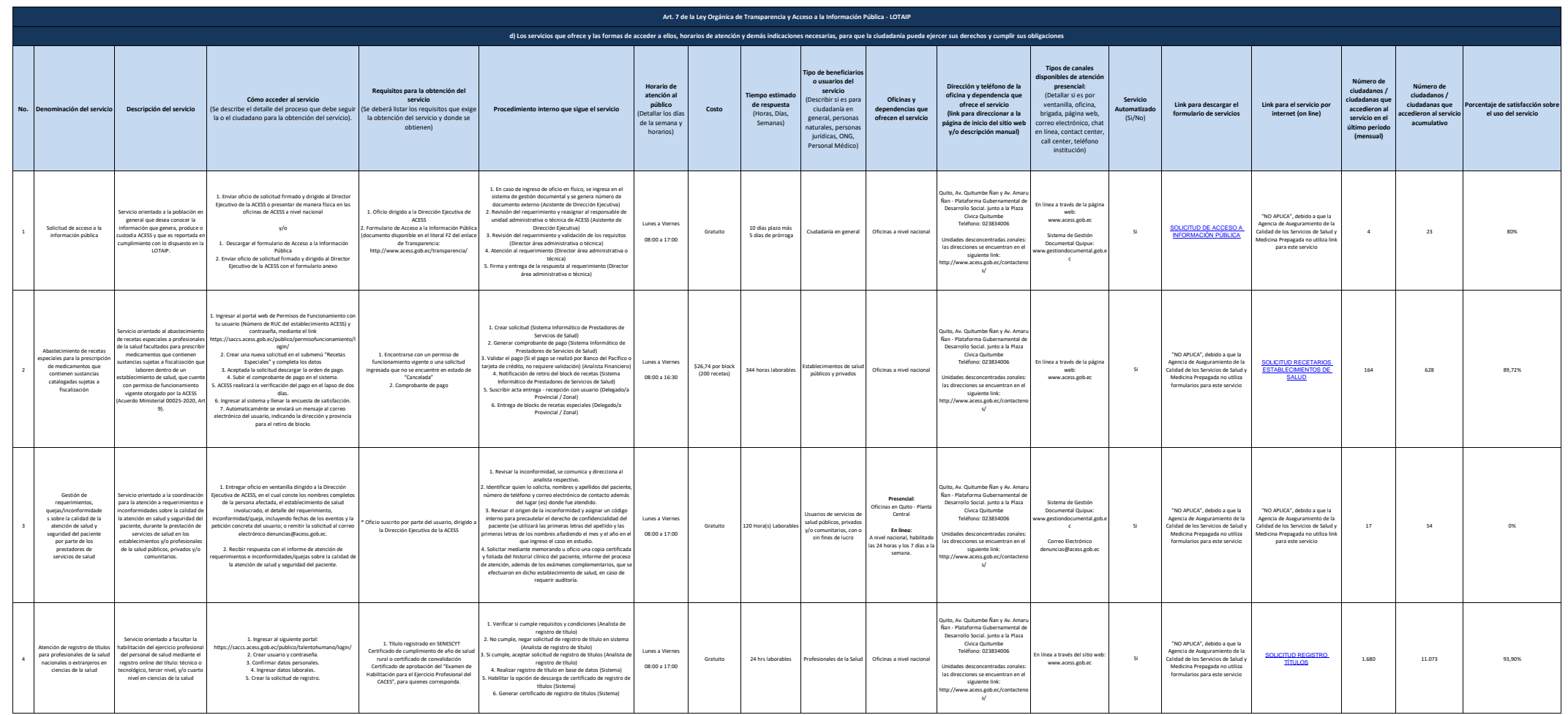

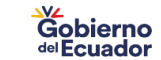

**Porcentaje de satisfacción sobre el uso del servicio**

**Número de ciudadanos / ciudadanas que accedieron al servicio en el último período (mensual)**

**Número de ciudadanos / ciudadanas que accedieron al servicio acumulativo** 

159 545 94,96%

201 719 92%

377 2.000 87,19%

**Link para el servicio por internet (on line)**

"NO APLICA", debido a que la Agencia de Aseguramiento de la Calidad de los Servicios de Salud y Medicina Prepagada no utiliza link para este servicio

"NO APLICA", debido a que la Agencia de Aseguramiento de la Calidad de los Servicios de Salud y Medicina Prepagada no utiliza link para este servicio

"NO APLICA", debido a que la Agencia de Aseguramiento de la Calidad de los Servicios de Salud y Medicina Prepagada no utiliza link para este servicio

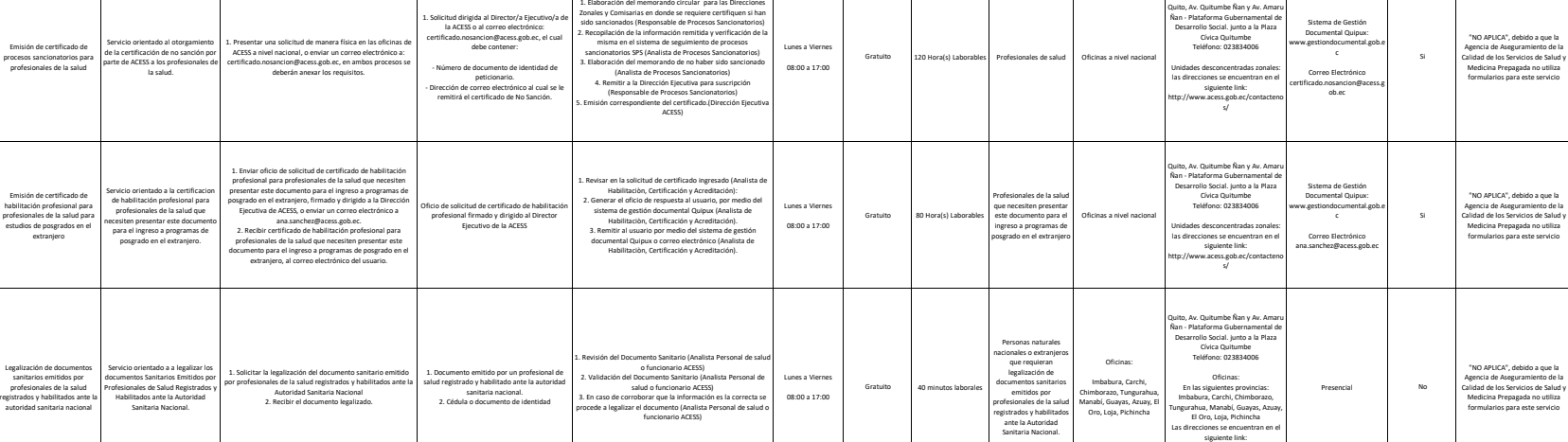

1. Ingresar al aplicativo de" Establecimientos Prestadores de<br>Servicios de Salud" al siguiente link:<br>https://saccs.calidadsalud.gob.ec/login/<br>2. Digitar usuario (cédula) y contraseña<br>3. Escoger el perfil "DELEGADO/A PROVIN 4. Ingresar al menú "LICENCIAMIENTO" 5. Escoger la opción "PRE – APROBADO" 6. Seleccionar la opción "CERTIFICADO" 7. Seleccionar la solicitud y dar clic en el botón "EDITAR" 8. Revisar que la información registrada en la solicitud y los archivos adjuntos sea lo correcto y cumpla con la normativa legal vigente. 9. De cumplir con el proceso y normativa vigente, escoger la opción "SI LICENCIA"

**Horario de atención al público** (Detallar los días de la semana y horarios)

.<br>Lunes a Viern 08:00 a 17:00

.<br>Lunes a Vie 08:00 a 17:00 **Costo**

**Tiempo estimado de respuesta** (Horas, Días, Semanas)

Gratuito 120 Hora(s) Laborables Profesionales de salud Oficinas a niv

tros Especializ<br>tamiento a pe Tratamiento a personas con consumo problemático de Alcohol y otras Drogas CETAD y, los Centros Especializados en Salud Renal CESR

244 Hora(s) Laborables

**Art. 7 de la Ley Orgánica de Transparencia y Acceso a la Información Pública - LOTAIP d) Los servicios que ofrece y las formas de acceder a ellos, horarios de atención y demás indicaciones necesarias, para que la ciudadanía pueda ejercer sus derechos y cumplir sus obligaciones**

> **Tipo de beneficiarios o usuarios del servicio** escribir si es pa ciudadanía en general, personas gencius, persona<br>naturales, person jurídicas, ONG, Personal Médico)

**Oficinas y dependencias que ofrecen el servicio**

**Dirección y teléfono de la oficina y dependencia que ofrece el servicio (link para direccionar a la página de inicio del sitio web y/o descripción manual)**

Quito, Av. Quitumbe Ñan y Av. Amaru Ñan - Plataforma Gubernamental de Desarrollo Social. junto a la Plaza Cívica Quitumbe Teléfono: 023834006 Unidades desconcentradas zonales: las direcciones se encuentran en el siguiente link: acess.gob.ec/

http://www.acess.gob.ec/contacteno s/

Quito, Av. Quitumbe Ñan y Av. Amaru Ñan - Plataforma Gubernamental de Desarrollo Social. junto a la Plaza Cívica Quitumbe Teléfono: 023834006 dades desconcentradas zonal las direcciones se encuentran en el siguiente link: .<br>http://www.acess.gob.ec/co

**Tipos de canales disponibles de atención presencial:** (Detallar si es por ventanilla, oficina, brigada, página web, corrente en la corrente del control de la contrata de la corrente de la corrente de la corrente de la corrente de la corrente de la corrente de la corrente de la corrente de la corrente de la corrente de la corrente de la en línea, contact center call center, teléfono institución)

Sistema de Gestión Documental Quipux: www.gestiondocumental.gob.e c Correo Electrónico certificado.nosancion@acess.g ob.ec **Servicio Automatizado** (Si/No)

 $\mathbf{S}$ 

**Link para descargar el formulario de servicios**

"NO APLICA", debido a que la Agencia de Aseguramiento de la Calidad de los Servicios de Salud y Medicina Prepagada no utiliza formularios para este servicio

[MATRIZ](http://www.acess.gob.ec/wp-content/uploads/2022/10/MATRIZ-DE-LICENCIAMIENTO-CENTROS-ESPECIALIZADOS-EN-SALUD-RENAL-–-CESR-2022.xlsm#)  [AUTOLICENCIAMIENTO CESR](http://www.acess.gob.ec/wp-content/uploads/2022/10/MATRIZ-DE-LICENCIAMIENTO-CENTROS-ESPECIALIZADOS-EN-SALUD-RENAL-–-CESR-2022.xlsm#)

[MATRIZ](http://www.acess.gob.ec/wp-content/uploads/2022/10/MATRIZ-DE-LICENCIAMIENTO-CENTRO-ESPECIALIZADO-EN-EL-TRATAMIENTO-PARA-PERSONAS-CON-CONSUMO-PROBLEMATICO-DE-ALCOHOL-Y-OTRAS-DROGAS-–-CETAD-2022.xlsm#) 

## [AUTOLICENCIAMIENTO CETAD](http://www.acess.gob.ec/wp-content/uploads/2022/10/MATRIZ-DE-LICENCIAMIENTO-CENTRO-ESPECIALIZADO-EN-EL-TRATAMIENTO-PARA-PERSONAS-CON-CONSUMO-PROBLEMATICO-DE-ALCOHOL-Y-OTRAS-DROGAS-–-CETAD-2022.xlsm#) s/

Gratuito 244 Hora(s) Laborables Properties of Chicaga nivel nacional Si [SOLICITUD LICENCIAMIENTO](https://saccs.acess.gob.ec/publico/permisofuncionamiento/login/#) 5 25 25 95,42%

En línea a través del sitio web: www.acess.gob.ec

**No. Denominación del servicio Descripción del servicio**

Servicio orientado al otorgamiento de la certificación de no sanción por parte de ACESS a los profesionales de la salud.

Servicio orientado a la emisión del certificado de licenciamiento a Centros Especializados para el Tratamiento de personas con consumo problemático de Alcohol y otras Drogas CETAD y a los Centros Especializados en Salud Renal CESR, a escimientos de salud público privados del Sistema Nacional de Salud.

Emisión de certificado de procesos sancionatorios para profesionales de la salud

6

8

Emisión de certificado de licenciamiento para centro especializados para el tamiento a personas co mático de **alcohol y otras drogas (CETAD** centros especializados en salud renal (CESR) **Cómo acceder al servicio** (Se describe el detalle del proceso que debe seguir a o el ciudadano para la obt

1. Presentar una solicitud de manera física en las oficinas de ACESS a nivel nacional, o enviar un correo electrónico a: certificado.nosancion@acess.gob.ec, en ambos procesos se deberán anexar los requisitos.

1. Ingresar al enlace siguiente: http://www.acess.gob.ec/acessenlinea/

2. Ingesar KUV çikove para acceder al sistema. Caso<br>
3. Dar tick en en médalec Licenciamiento.<br>
4. Cargar los siguientes documentements.<br>
4. Cargar los siguientes documentos: Matrix de<br>
autollocenciamiento, Resolución de a

**Requisitos para la obtención del servicio**<br>(Se deberá listar los requisitos que exige la obtención del servicio y donde se obtienen)

 1. Solicitud dirigida al Director/a Ejecutivo/a de la ACESS o al correo electrónico: certificado.nosancion@acess.gob.ec, el cual debe contener: - Número de documento de identidad de peticionario. - Dirección de correo electrónico al cual se le remitirá el certificado de No Sanción.

CESR: 1. Autolicenciamiento CETAD: 1. Resolución de aprobación de reglamento interno 2. Notificación de aprobación de programa terapeútico 3. Autolicenciamiento 4. Informe Favorable de la visita de inspección y constatación de la CTIS (solo en caso de renovación)

**Procedi** 

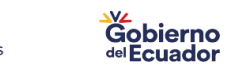

131 465 88,60%

4 20 93,32%

**Tipos de canales disponibles de atención**

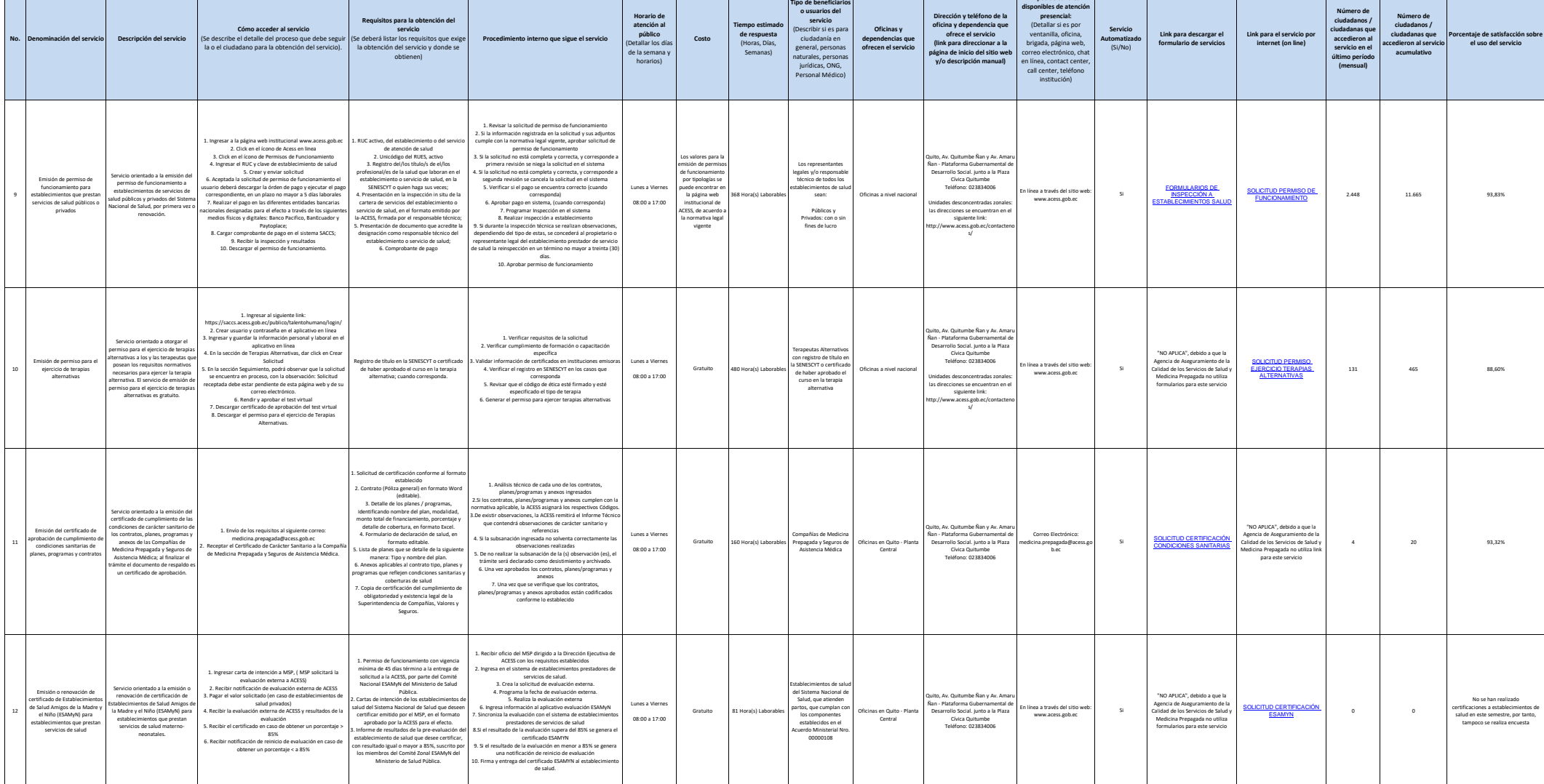

**Art. 7 de la Ley Orgánica de Transparencia y Acceso a la Información Pública - LOTAIP d) Los servicios que ofrece y las formas de acceder a ellos, horarios de atención y demás indicaciones necesarias, para que la ciudadanía pueda ejercer sus derechos y cumplir sus obligaciones**

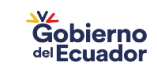

**Porcentaje de satisfacción sobre el uso del servicio**

**Número de ciudadanos / ciudadanas que accedieron al servicio en el último período (mensual)**

**Número de ciudadanos / ciudadanas que accedieron al servicio acumulativo** 

6 22 100%

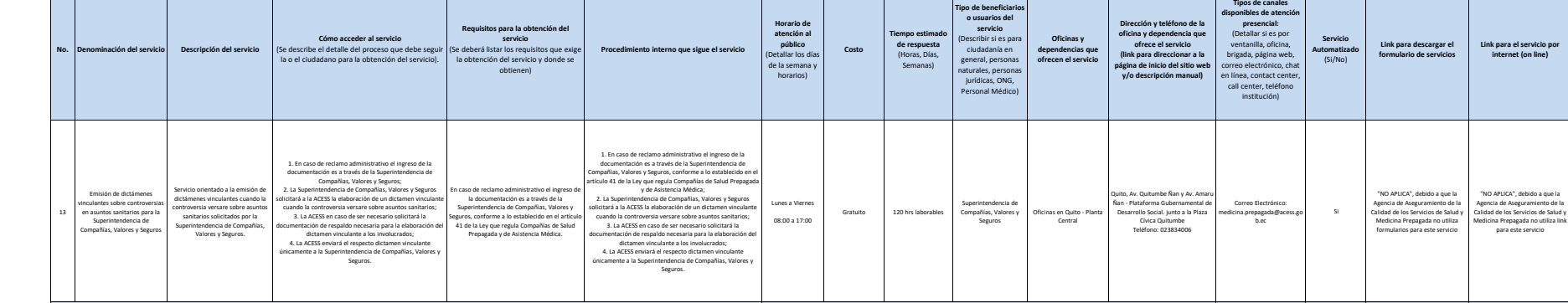

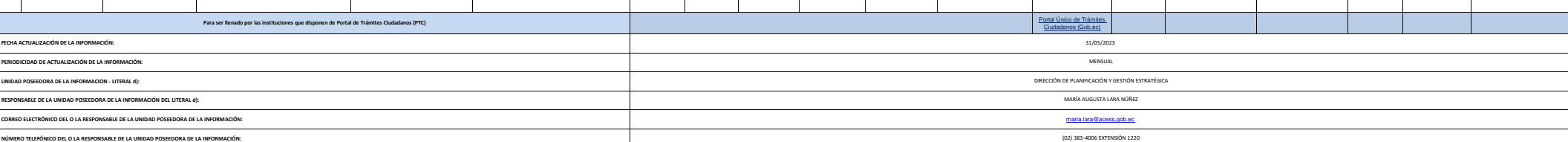

**Tipo de be** 

**Art. 7 de la Ley Orgánica de Transparencia y Acceso a la Información Pública - LOTAIP d) Los servicios que ofrece y las formas de acceder a ellos, horarios de atención y demás indicaciones necesarias, para que la ciudadanía pueda ejercer sus derechos y cumplir sus obligaciones**

m